# **MAXIMUM**

## PURPOSE

Compute the maximum value in a variable.

# **SYNTAX**

LET <par> = MAXIMUM <y> <SUBSET/EXCEPT/FOR qualification>

where  $\langle y \rangle$  is the variable for which the maximum is to be computed;

 $\langle$ par $>$  is a parameter where the maximum value is saved;

and where the <SUBSET/EXCEPT/FOR qualification> is optional.

# EXAMPLES

LET A1 = MAXIMUM Y1 LET  $A1 = MAXIMUM Y1 SUBSET Y1 > 0$ 

#### **NOTE**

The distinction between this command and the MAX library function is that the MAXIMUM command computes the maximum value of a single variable while the MAX function computes the maximum of a pair of numbers. If the arguments to the MAX library function are variables, it returns a variable containing the pairwise maximums.

#### DEFAULT

None

### SYNONYMS

None

## RELATED COMMANDS

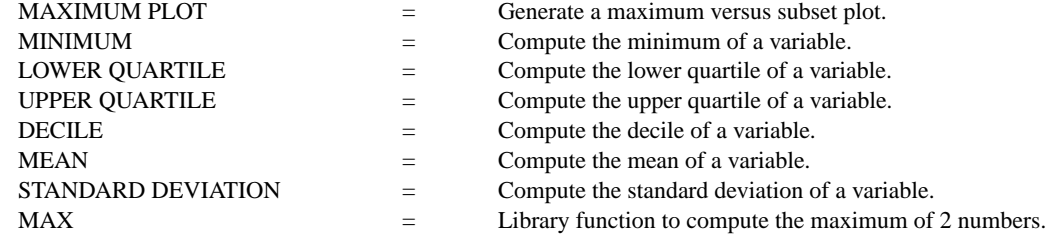

## APPLICATIONS

Exploratory Data Analysis

### IMPLEMENTATION DATE

Pre-1987

## PROGRAM

LET  $Y1 = NORMAL$  RANDOM NUMBERS FOR  $I = 1 1 100$ LET A = MAXIMUM Y1